# Preventing craziness

#### A deep dive into OpenStack testing automation

Thierry Carrez (@tcarrez) Release manager, OpenStack

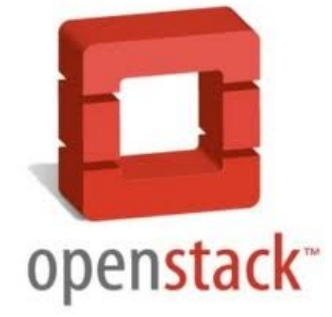

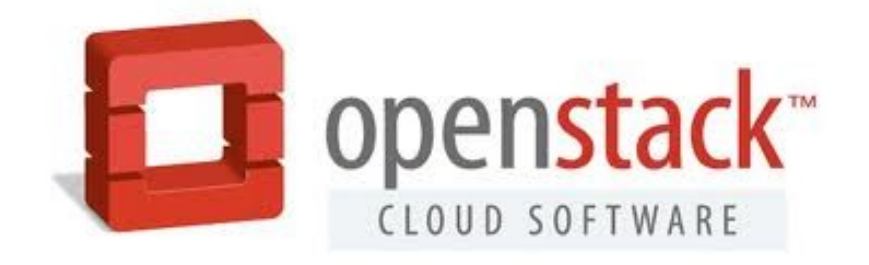

#### OpenStack is large & growing

- 95+ code repositories
- $\cdot$  1.9+ MLOC

#### **Contributors per Month**

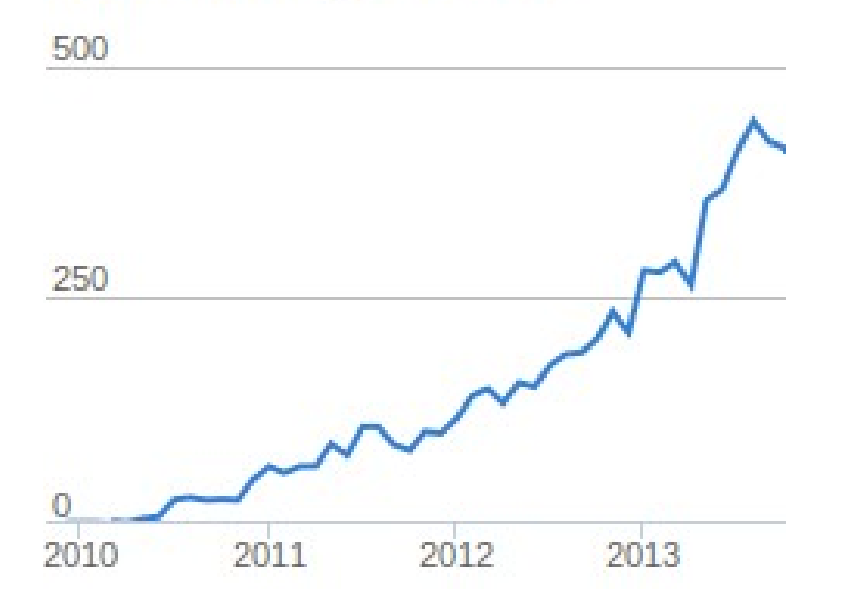

#### **Commits per Month**

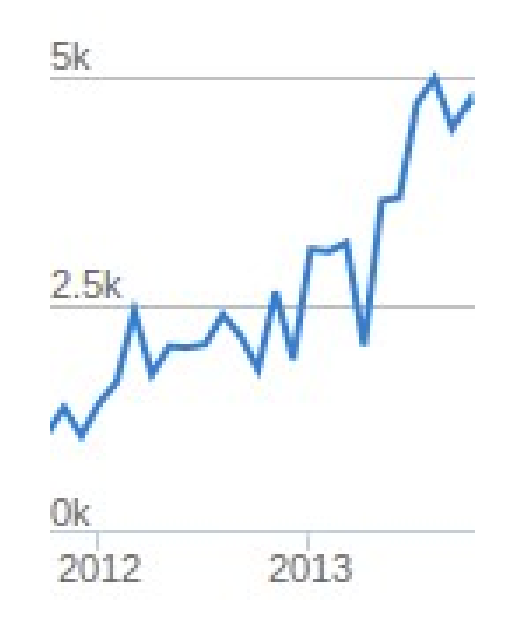

Stats by **Ohloh** 

#### OpenStack is complex

- 9 integrated projects
- Each project is a framework

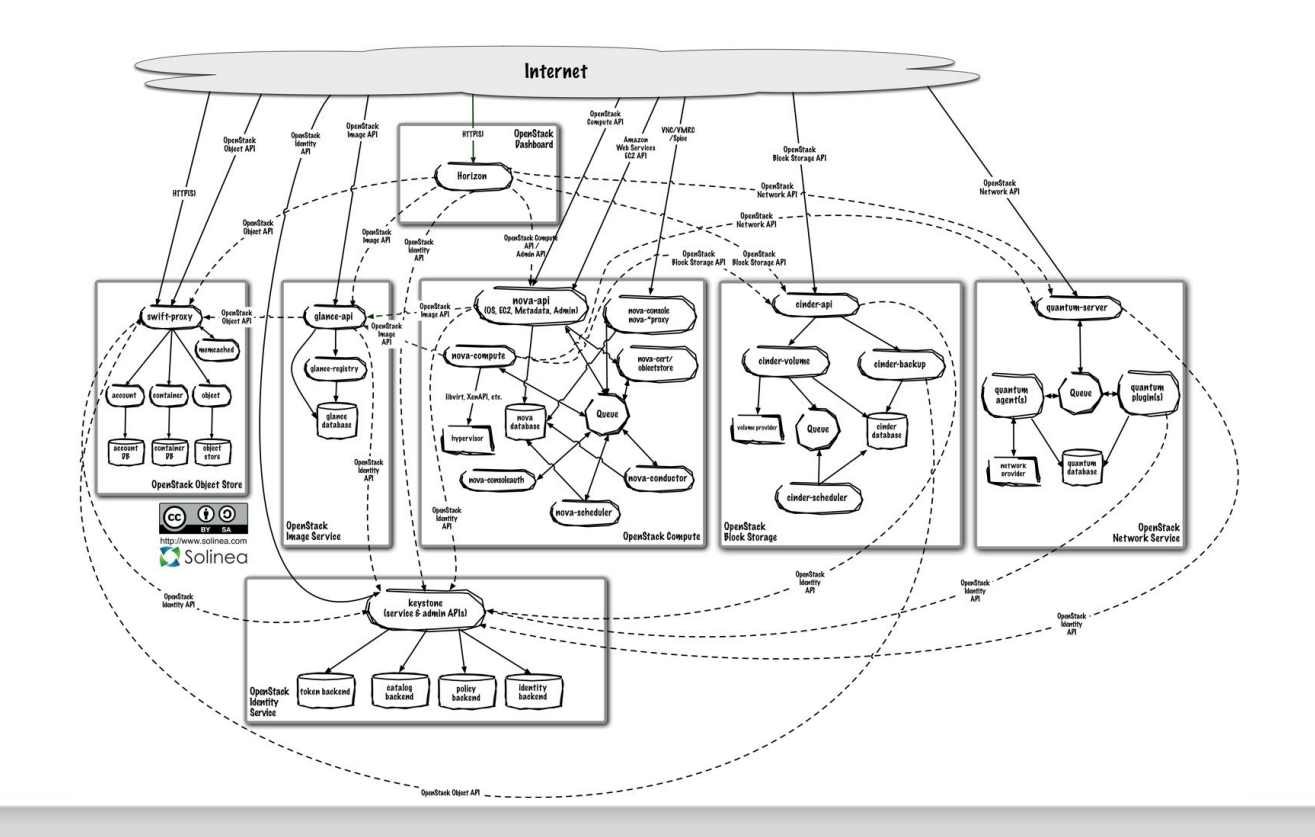

## OpenStack is painful

- Difficult to deploy
- Difficult to test
- Difficult to keep up with changes

#### OpenStack is open innovation

- Anyone can propose a change
- Lots of different companies
- No traditional management structure
- Technical meritocracy (no DFL)
- Global community

#### And yet...

- We release every 6 months
- Master branches are always usable
- We keep on growing
- We retained (most of) our sanity

#### 1. Code reviews

- Everyone's code should be reviewed
- At worse it's a learning opportunity
- Elite committers vs. Peer reviewers
- Everyone can review

#### 2. Automated testing

- $\cdot$  Not tested  $\rightarrow$  Not working
- Not automatically tested → Not tested

### 2. Automated testing

- Unit tests
- $\blacklozenge$ Integration tests
- Upgrade tests
- Syntax tests (PEP8)
- Hacking style tests (flake8/hacking)

## 3. Trunk gating

- Do not merge unless it passes tests
- « Automation for code review »
- Always-good trunk

#### All together now...

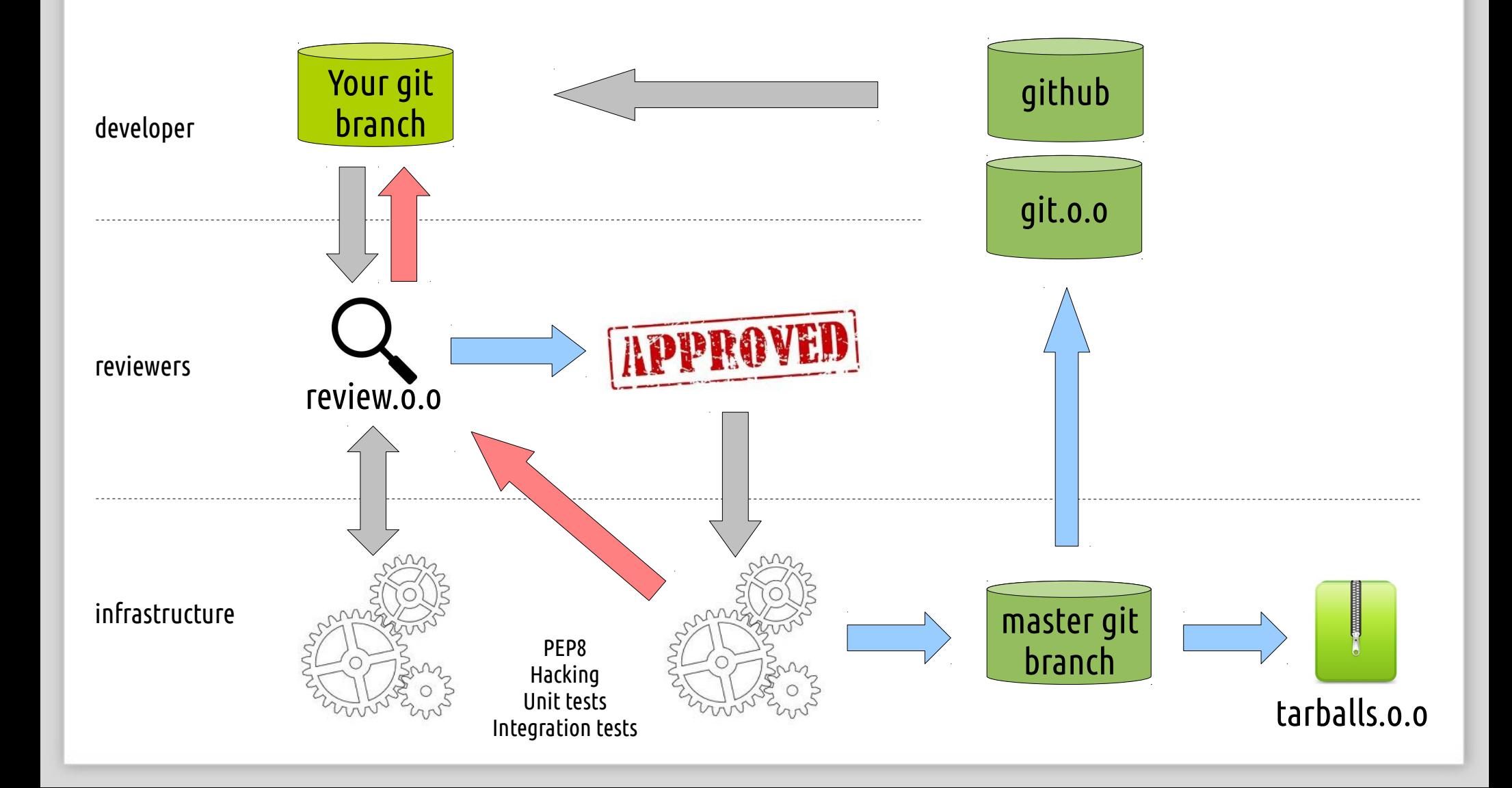

# git

- git is used everywhere
- git is fast & powerful
- git-review lets us submit to Gerrit
- Github only used as a repo mirror

- Code review
- $\blacklozenge$ Inline comments, vote tracking

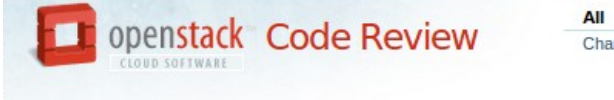

**My Admin Documentation** Changes Important Changes **Drafts Watched Changes Starred Changes** 

#### Change Id6634921: Fix os.getlogin() problem with no tty

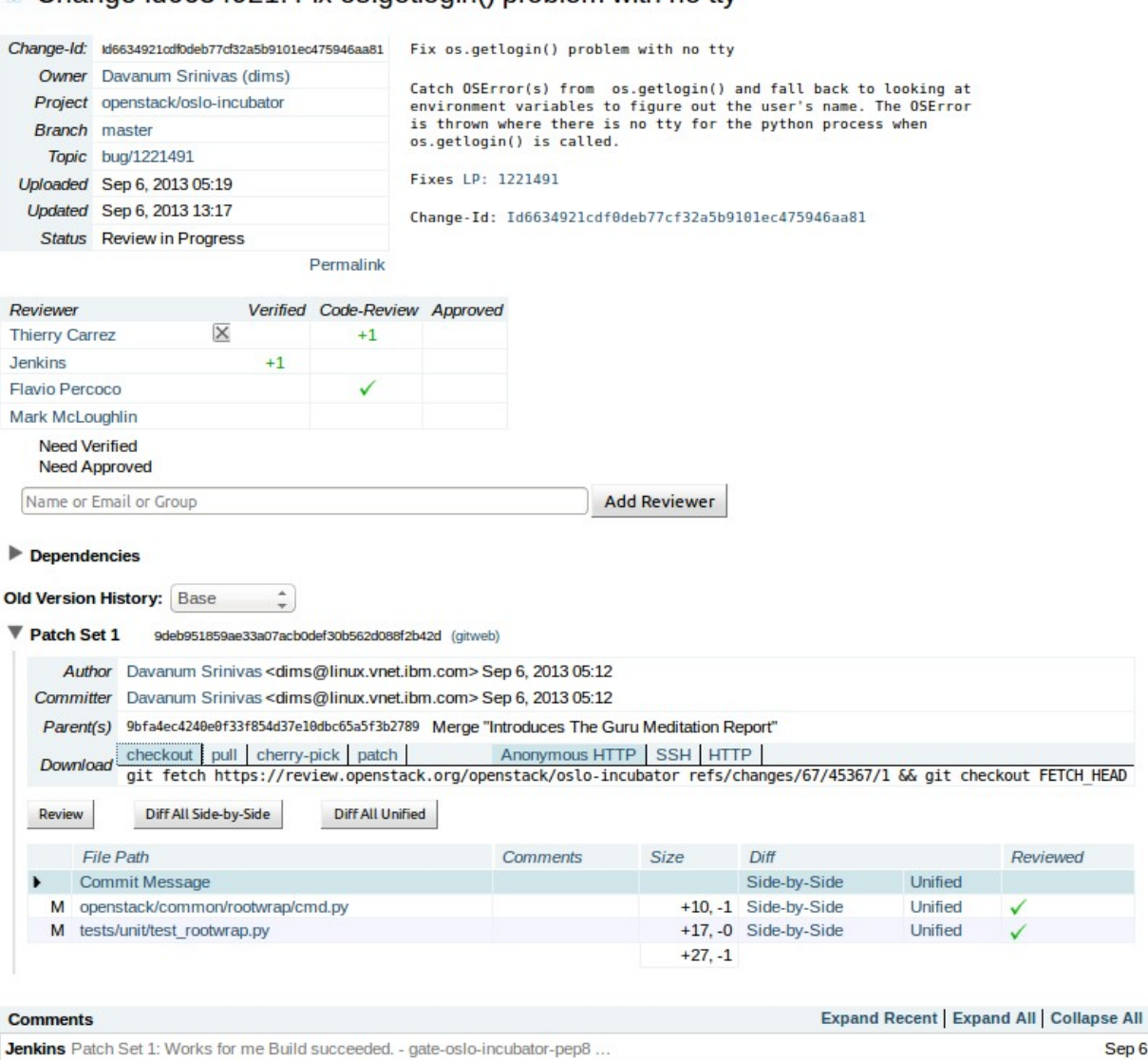

Thierry Carrez Patch Set 1: Looks good to me, but someone else must approve Sep 6 **Flavio Percoco** Sep 6

Patch Set 1: Looks good to me (core reviewer)

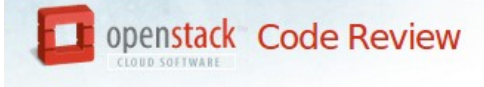

Thierry Carrez <thierry@openstack.org> Mv **Differences** Admin **Documentation** All Change #, SHA-1, tr:id, owner:email or reviewe Side-by-Side Unified Commit Message Preferences **Patch Sets** Files

#### nova/compute/manager.py

Reviewed

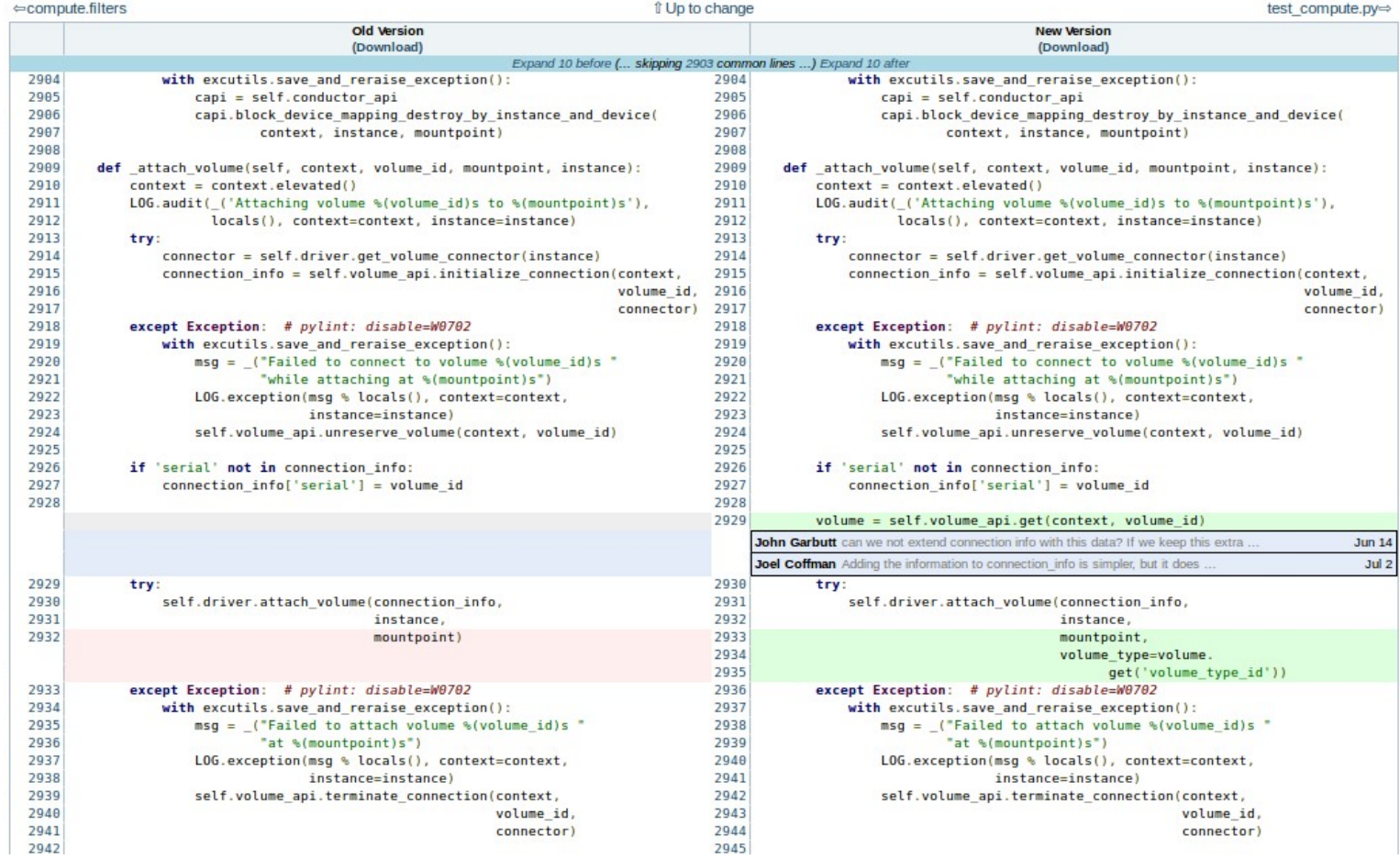

- Code review
- $\blacklozenge$ Inline comments, vote tracking
- $\blacklozenge$ Issues :
	- Automating configuration (Jeepyb)
	- no private reviews

### Zuul

- Triggered by gerrit event firehose
- Handles test pipelines (see later)
- Launches tests
- Uses Gearman to distribute tests
- Reports results back to Gerrit

#### Jenkins

- Runs tests on slaves
- Nodepool ensures slaves availability
- Devstack-gate scripts prepare slaves
- $\blacklozenge$ Issues :
	- Jjb
	- Avoid plugins
	- Not really useful at this point

#### All together now...

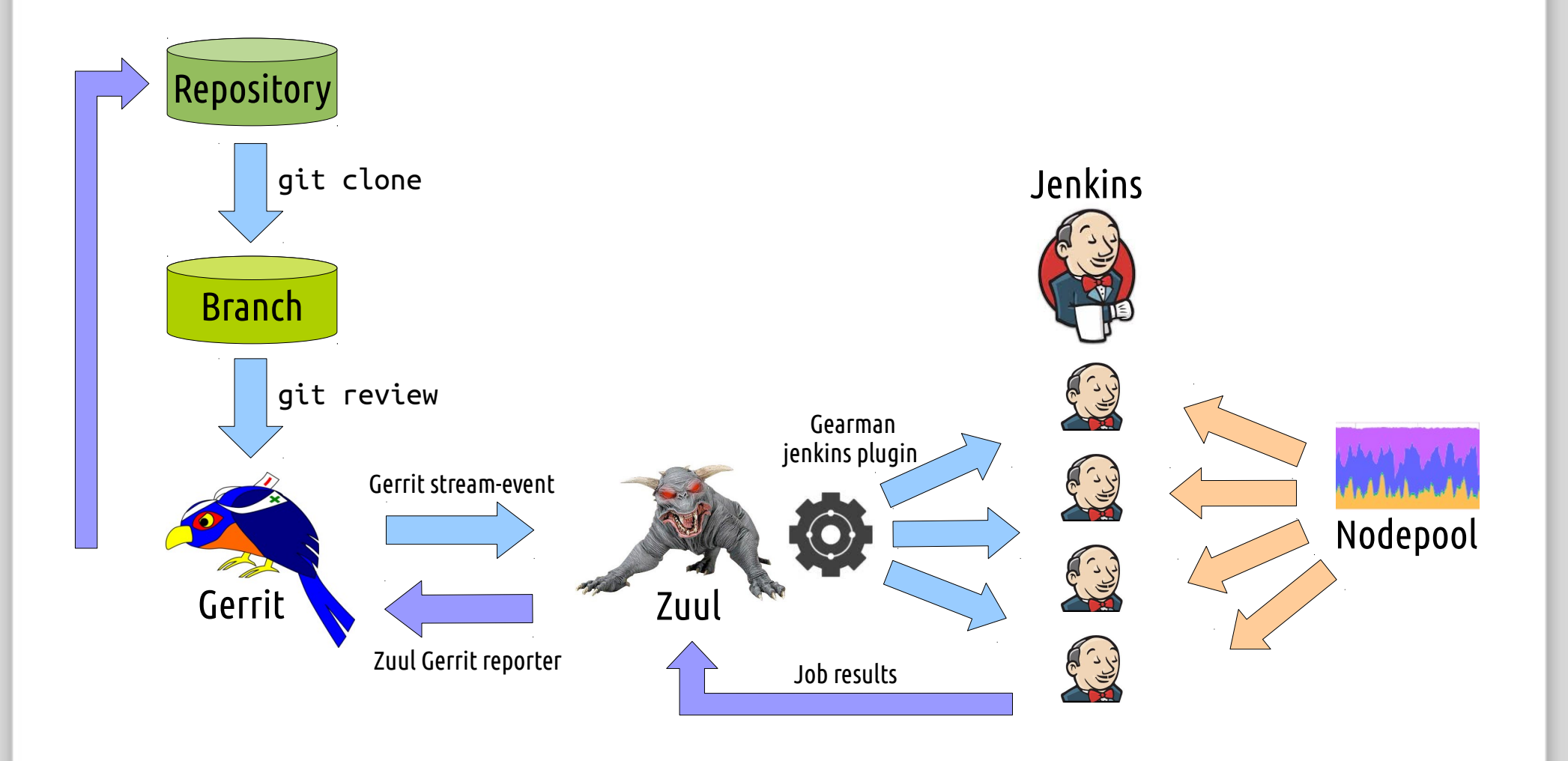

#### Everyone loves numbers

- 900 patchsets proposed per day
- 4000 Gerrit comments/votes per day
- 7 Jenkins masters, 250-500 slaves
- 15K test jobs per day
- 200 patchsets merged per day

### Scaling Jenkins & Gerrit

- Multiple master setup
- Log storage : logstash, Gearman
- Log search : ElasticSearch / Kibana
- Mirroring master git repo to cgit pool

#### Gating at scale

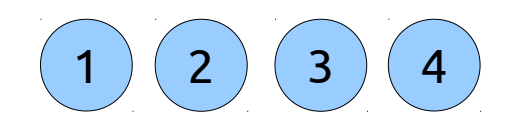

#### Serial gating is easy but limited

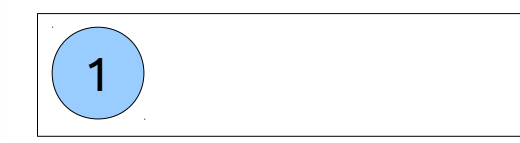

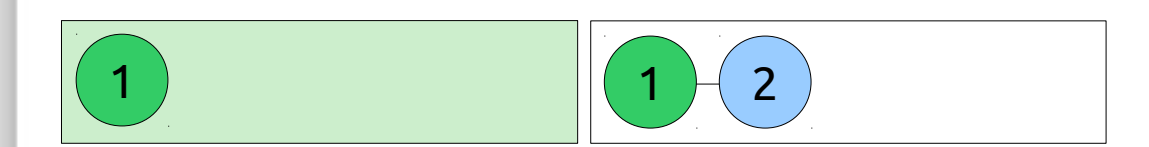

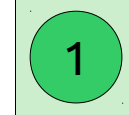

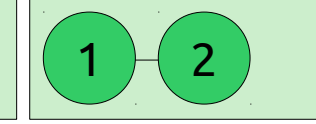

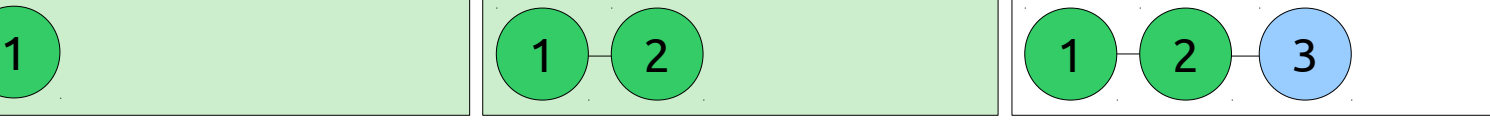

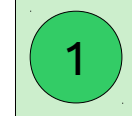

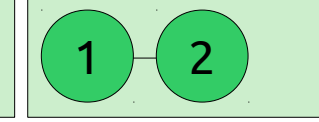

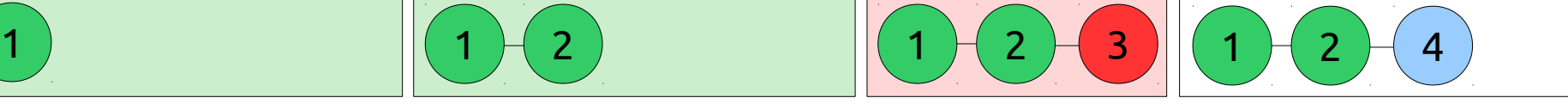

#### Gating at scale

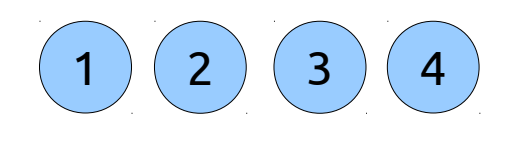

- Serial gating is easy but limited
- Parallel gating ? Yay clouds
- But parallel gating may introduce fails

## Parallel gating

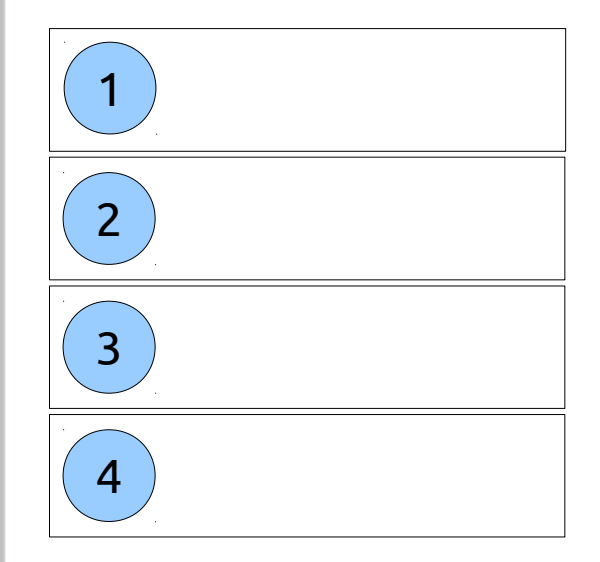

## Parallel gating

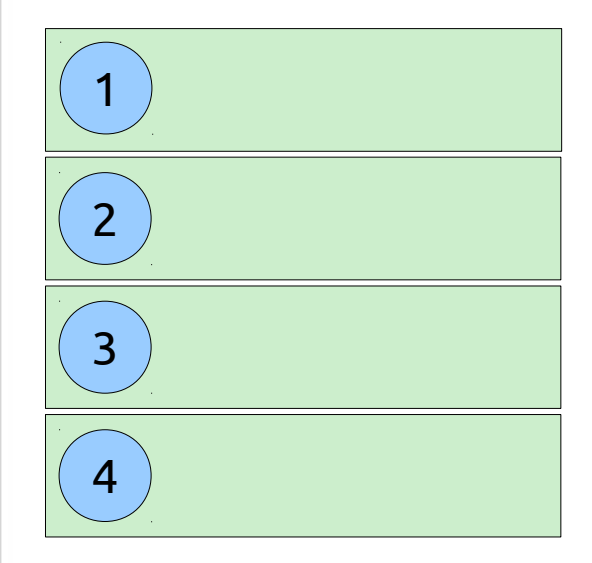

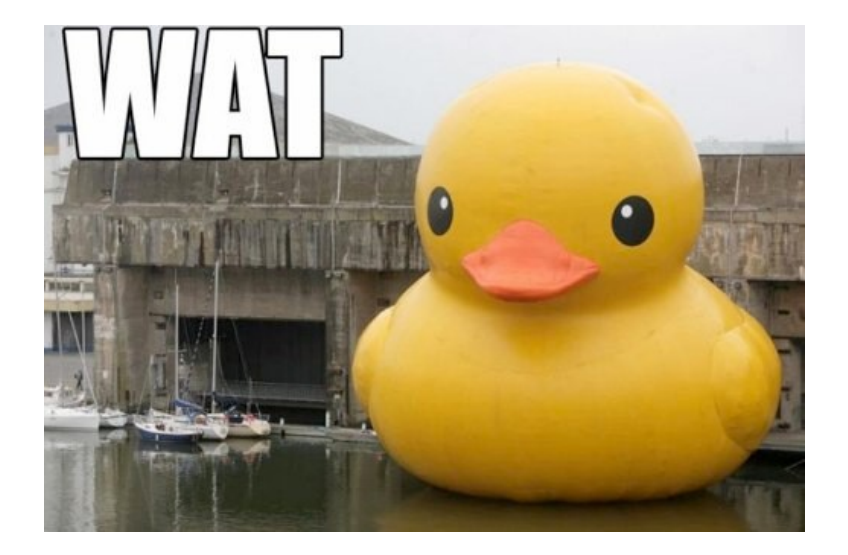

#### Gating at scale

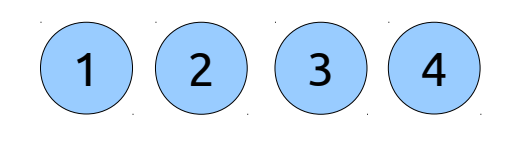

- Serial gating is easy but limited
- Parallel gating ? Yay clouds
- But parallel gating may introduce fails
- Zuul : Speculative execution of tests

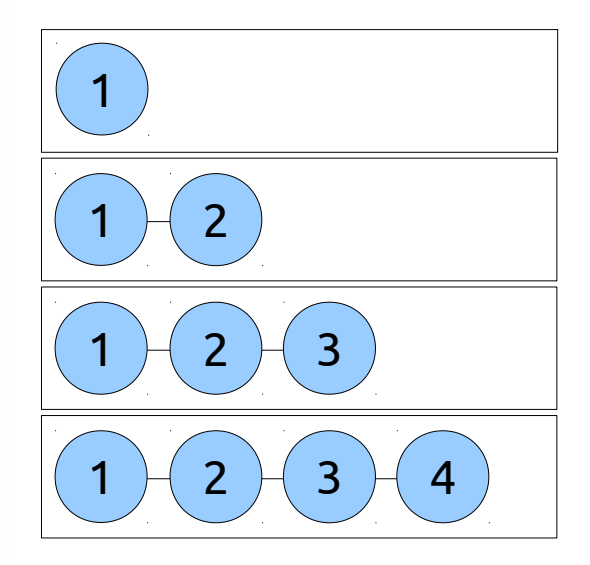

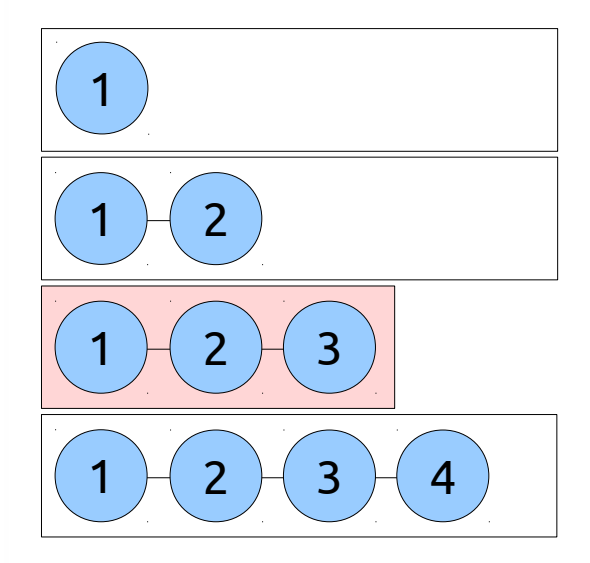

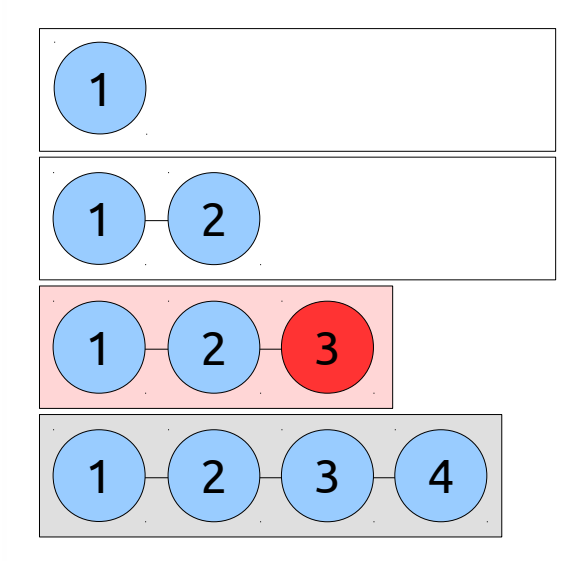

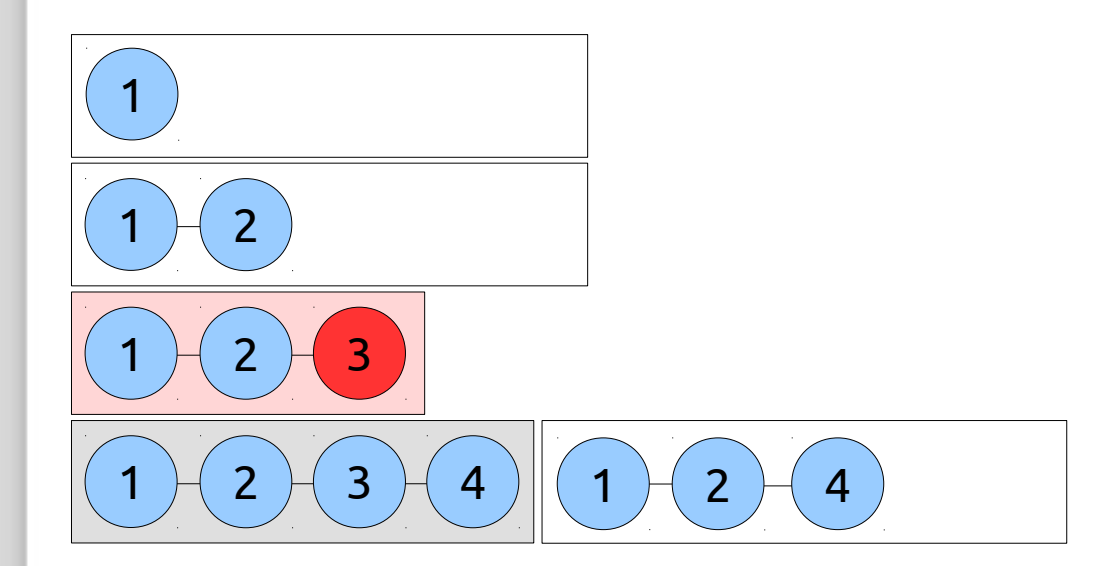

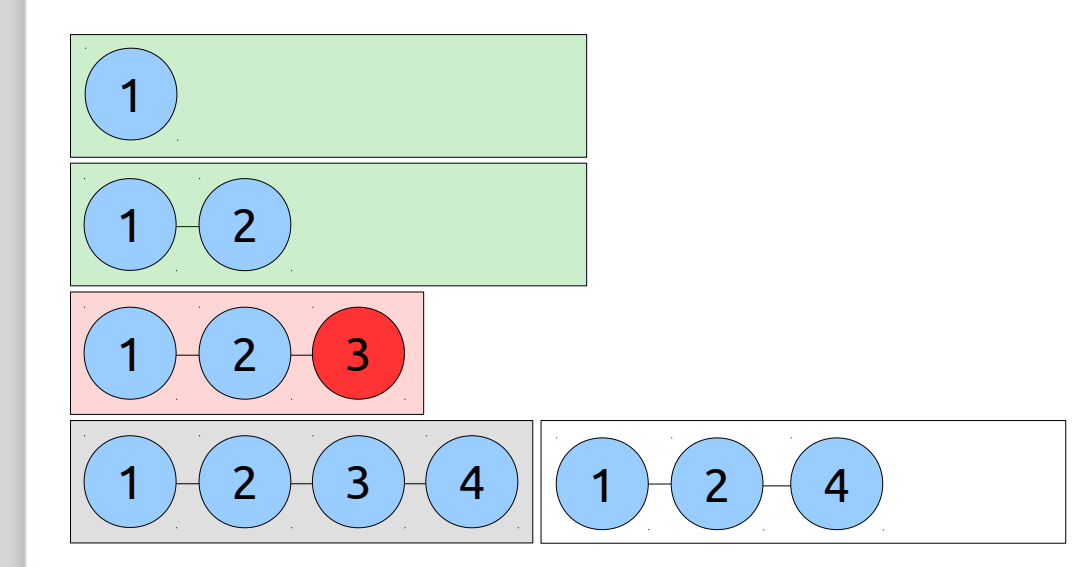

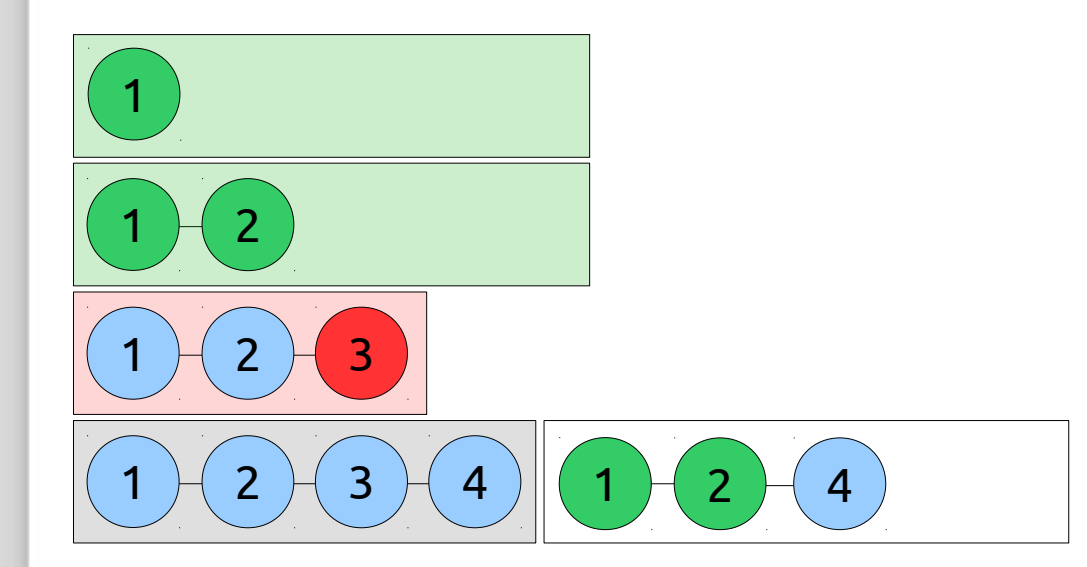

#### Speculative vs. serial gating

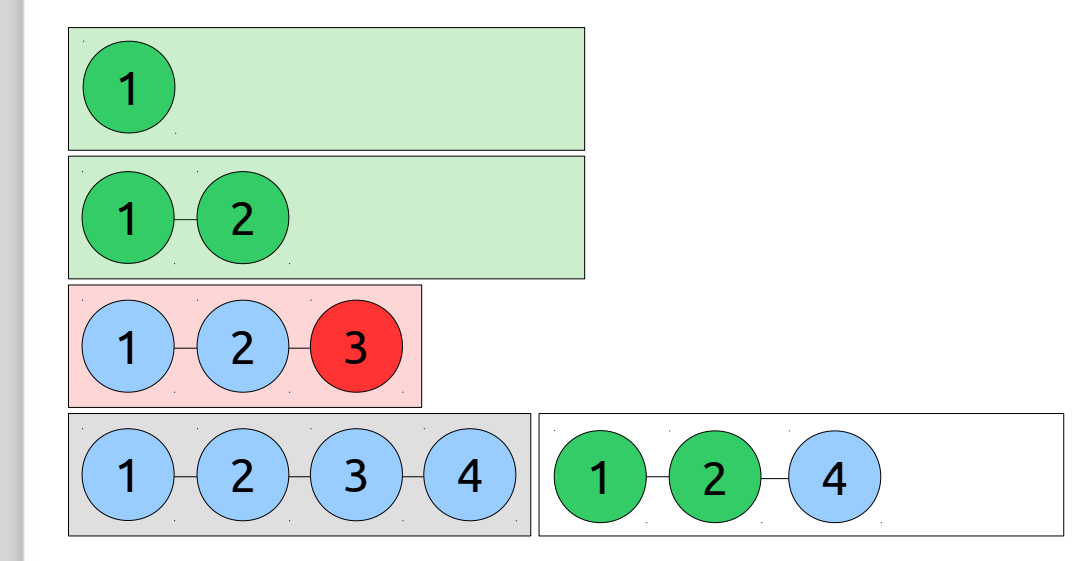

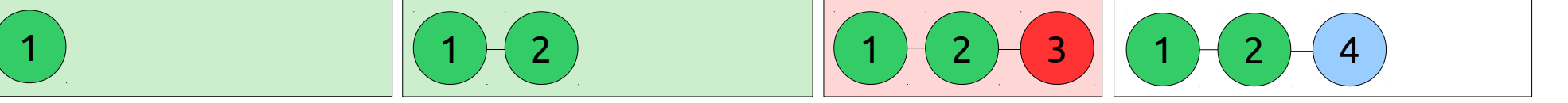

#### Visualizing Zuul

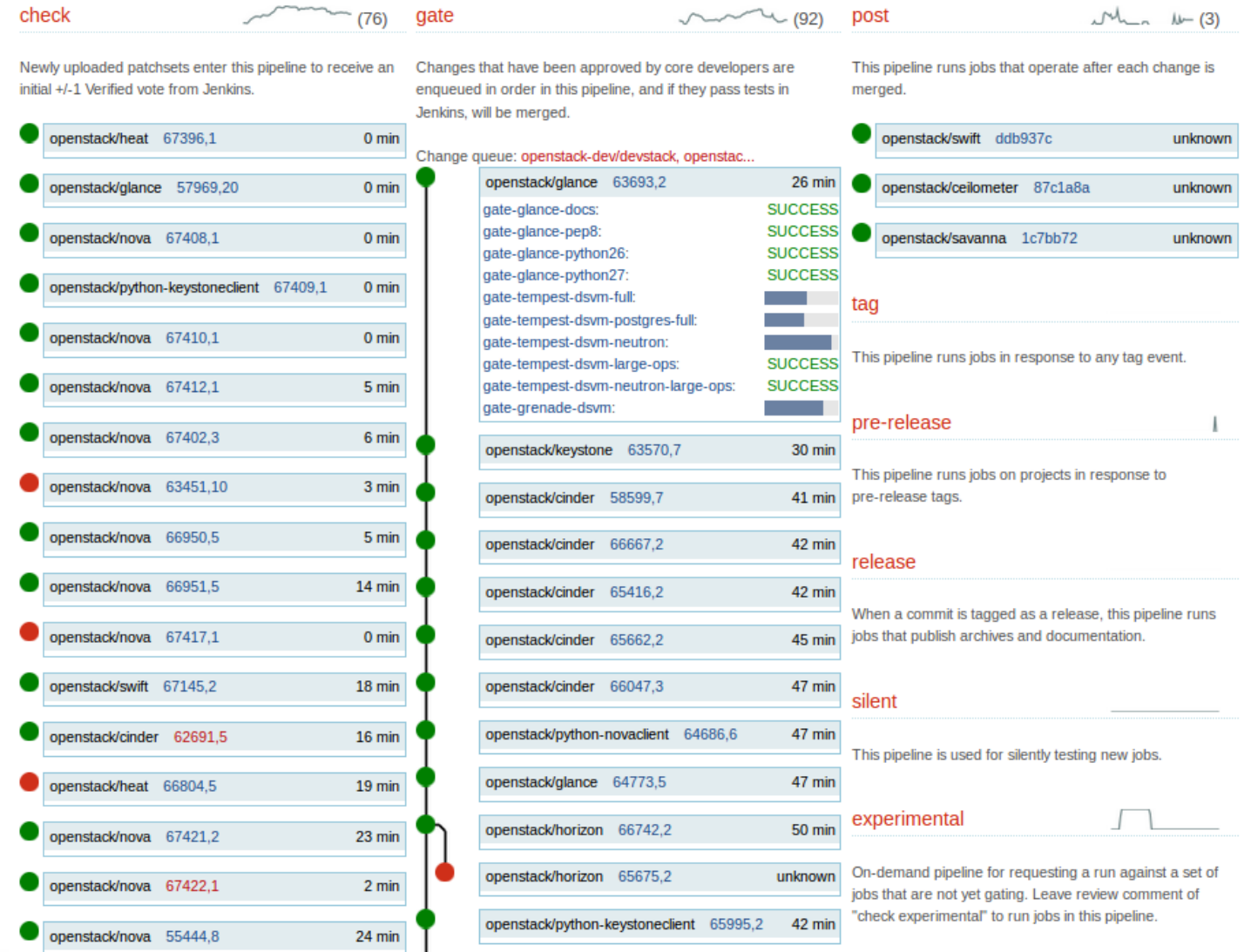

#### False negatives

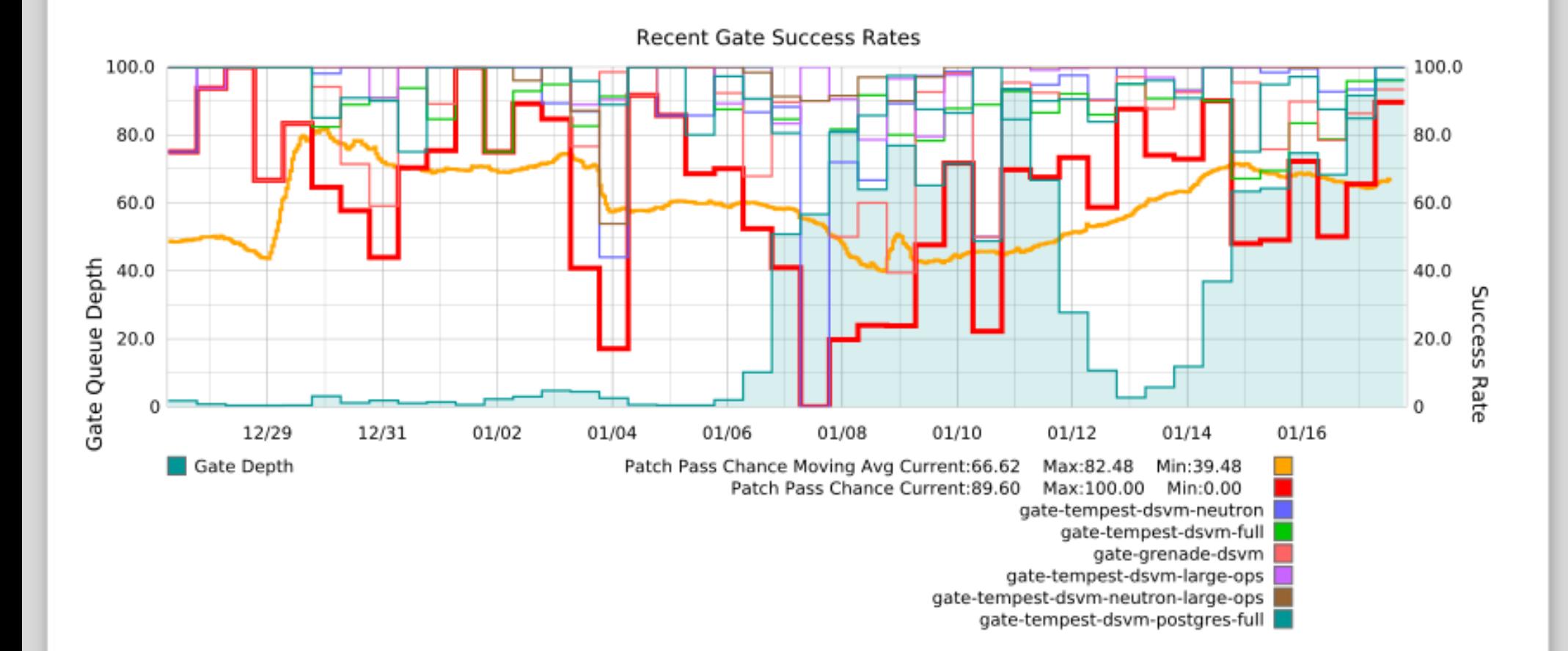

#### Tracking rechecks

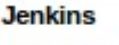

Patch Set 1: Fails

Build failed. For information on how to proceed, see https://wiki.openstack.org/wiki/GerritJenkinsGit#Test\_Failures

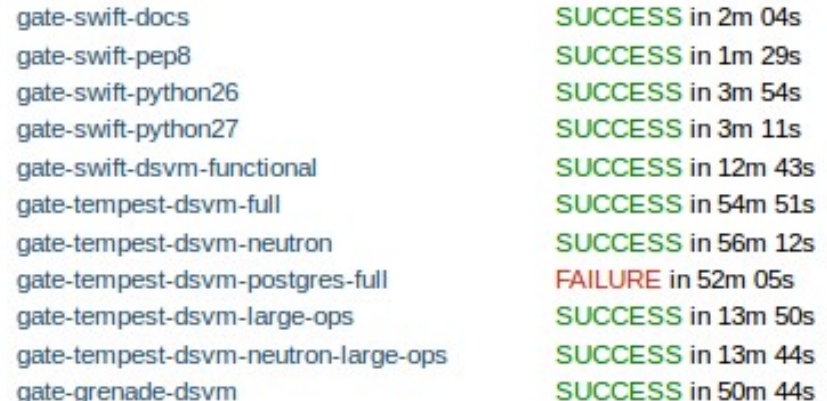

#### **Samuel Merritt**

Patch Set 1:

reverify bug 1254890

**Jenkins** Patch Set 1: No score Starting gate ...

 $01:47$ 

 $01:49$ 

02:59

#### Tracking rechecks

#### Bug 1264755: tempest.scenario.test minimum basic.TestMinimumBasicScenario failed

First seen: 2013-12-28 22:44:17 UTC Last seen: 2014-01-17 11:13:29 UTC Rechecks: 49

Affecting projects: openstack/nova, openstack/tempest, openstack-dev/devstack, openstack/heat, openstack/glance, openstack/horizon, openstack/cinder, openstack/pythoncinderclient, openstack/oslo.messaging, openstack/ceilometer, openstack/neutron Affecting changes: 52867, 58292, 64622, 64655, 60991, 64893, 61597, 64874, 59733, 65772, 65395, 62216, 65637, 63147, 64361, 65472, 65966, 66166, 66187, 63658, 61786, 65841, 61930, 63723, 65943, 64271, 66541, 65358, 66854, 65515, 64217, 67003, 66796, 66983, 66514, 67295

#### Bug 1269192: tempest.api.compute.servers.test server actions.ServerActionsTestXML.test create backup fails gate sporadically

First seen: 2014-01-14 23:52:00 UTC Last seen: 2014-01-17 11:10:08 UTC Rechecks: 7 Affecting projects: openstack/swift, openstack/python-cinderclient, openstack/keystone, openstack/heat, openstack/nova, openstack/tempest Affecting changes: 66489, 64003, 66719, 63041, 59778, 64590, 63723

#### Failure tracking by signature

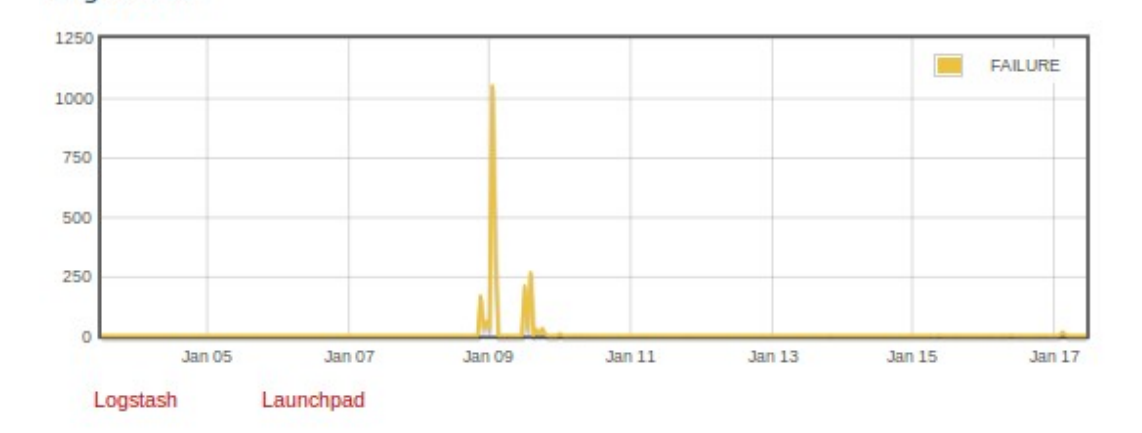

#### Bug 1260311

Bug 1260654

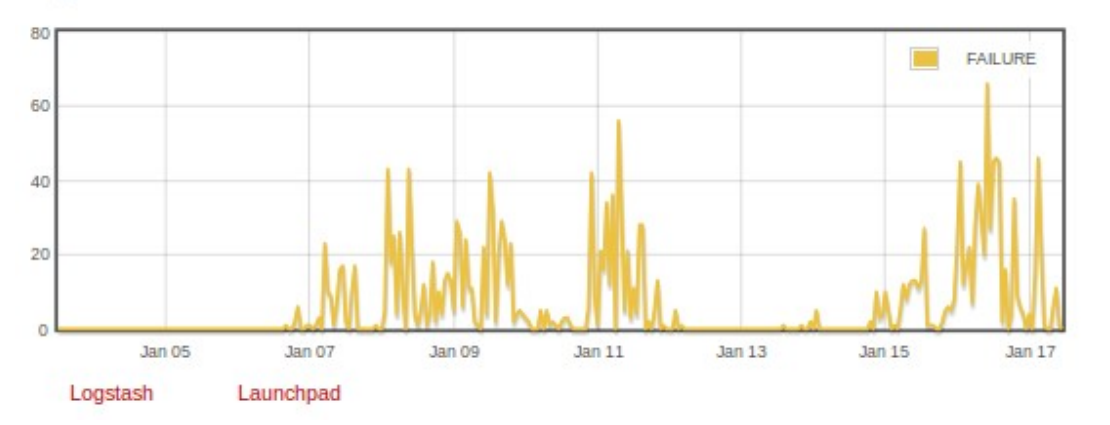

#### Elastic rechecks

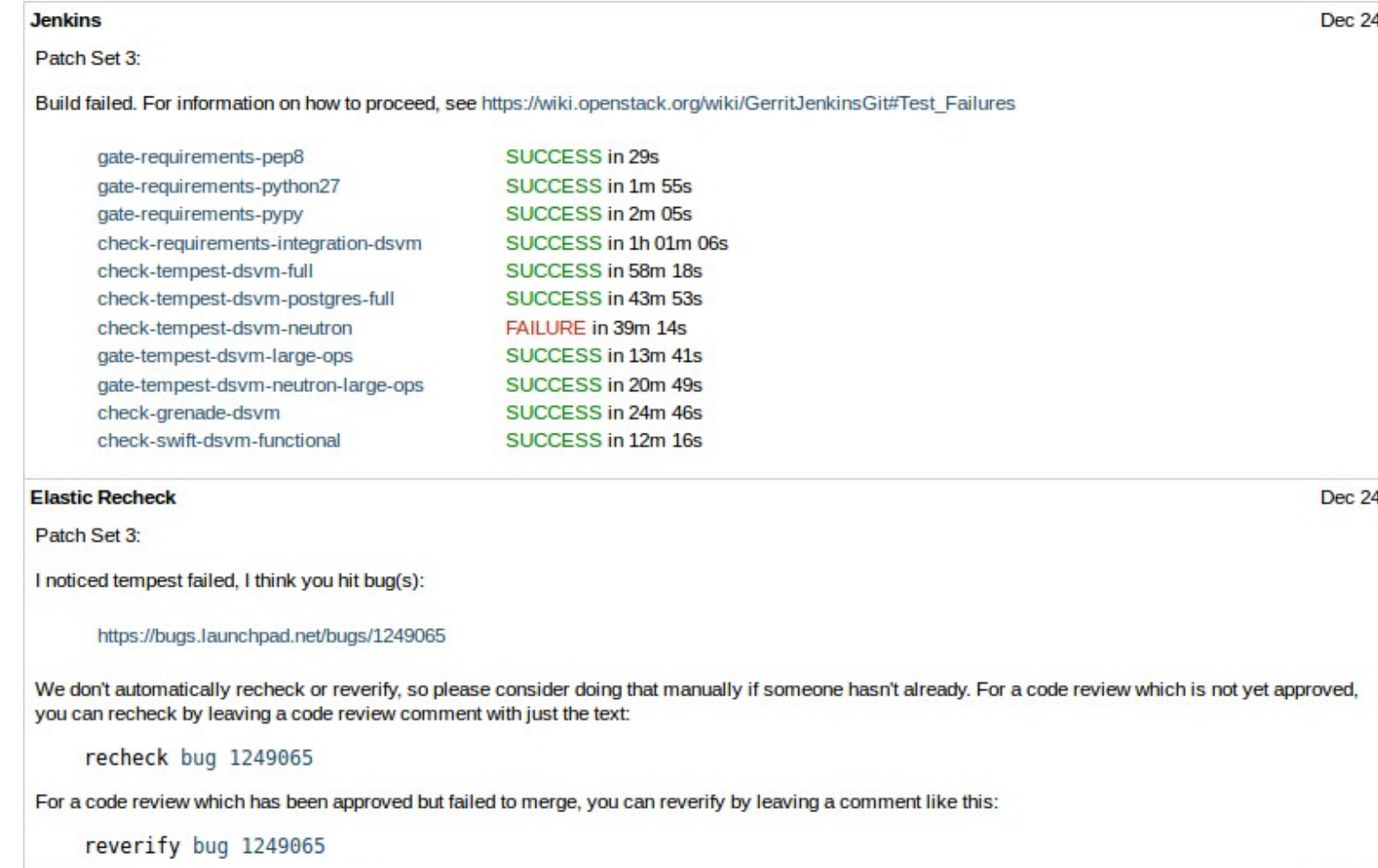

ChangBo Guo Patch Set 3: recheck bug 1249065

#### Automation for the win

HOW LONG CAN YOU WORK ON MAKING A ROUTINE TASK MORE EFFICIENT BEFORE YOU'RE SPENDING MORE TIME THAN YOU SAVE? (ACROSS FIVE YEARS)

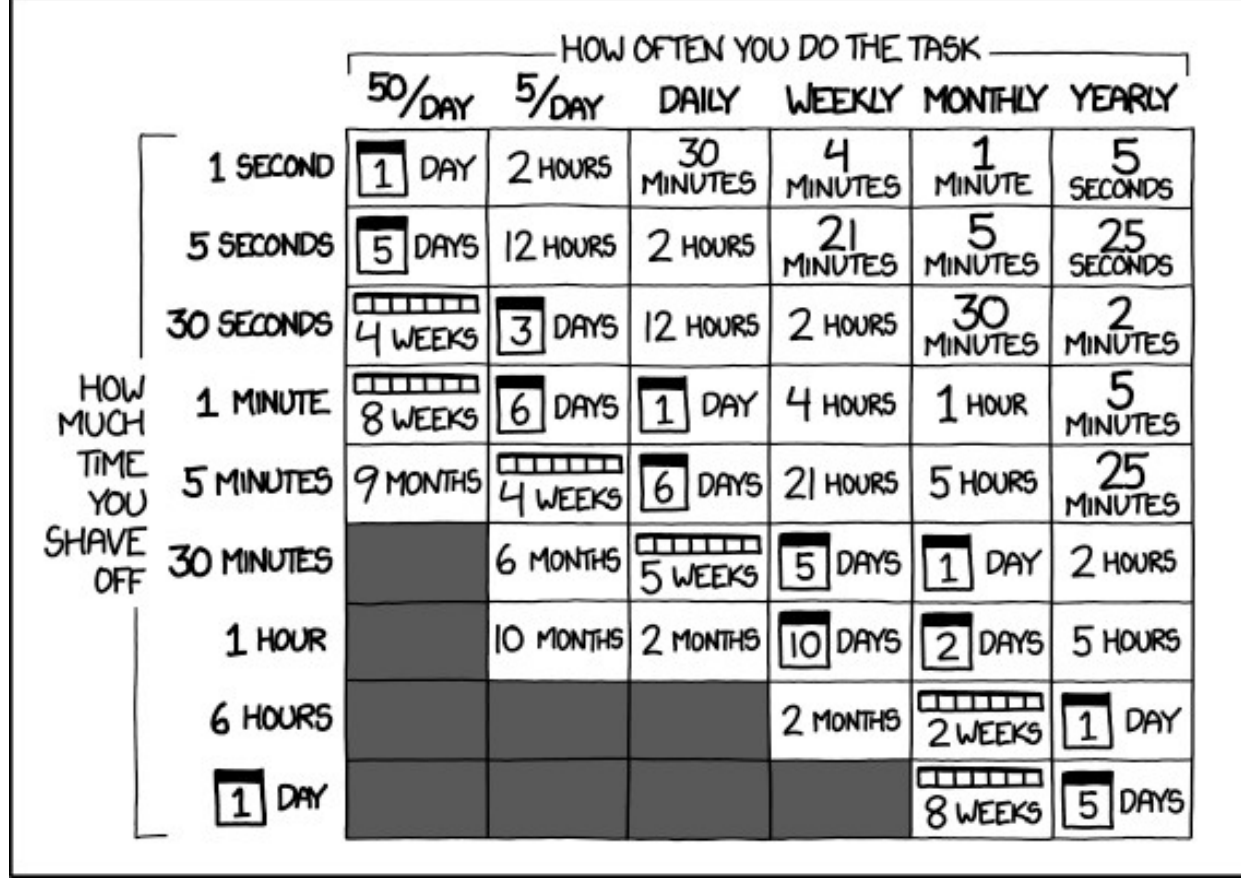

http://xkcd.com/1205

#### Infrastructure as code

- Puppet-driven infrastructure
- All project infrastructure is open
- Yes, everything is in a code repo
- Apply our key principles to infra too

#### Join us !

- State-of-the-art dev infrastructure
- Openly developed
- Reused at Wikimedia and elsewhere

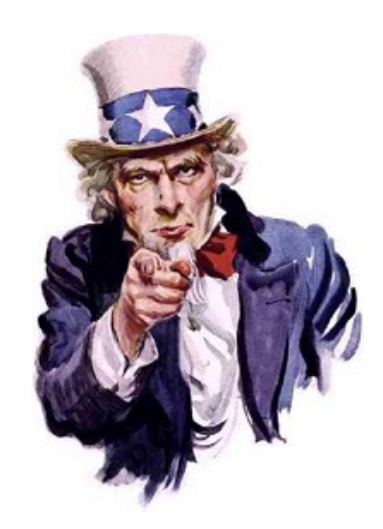

**#openstack-infra** on

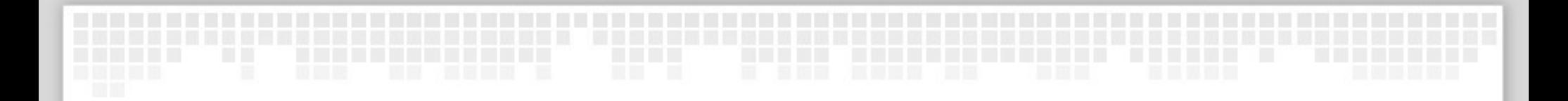

# Questions ?

thierry@openstack.org http://fnords.wordpress.com **@tcarrez** on ttx on  $\mathcal{F}$ inc

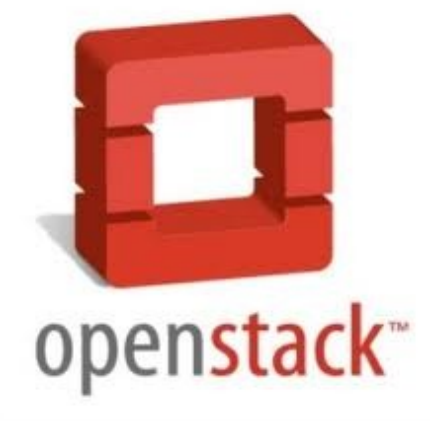